### **INSI RUCTIONAL**<br>DESIGN GENIUS **STORYBOARD BUILDER FOR JIRA**

# **Overview**

Create scripts, outline visual concepts, describe on-screen interactions, and capture feedback from reviewers all within your Jira environment. With IDG's Storyboard Builder For Jira you can flesh out ideas, visuals, and talking points **prior to** engaging in costly video production or asset development.

# **Intended Users**

Marketing, sales, learning, change management, IT, communication teams and anyone else tasked with creating videos, training, animations, scripts & more!

# Slide<sup>-</sup> Voiceover<br>Let's take a look at wha

Build engaging stories in a clean interface.

Reorder slides with intuitive drag & drop functionality.

Duplicate or delete slides with a single click of a button.

### Edit Type Annotated Imp Feedback Recommende<br>Changes Clarity I'm not sure what this is saying.... Can you clarify Need clearer 古语产品  $x^2$ explanation for REMOVE IMAGE

Create alignment across project teams by capturing feedback in real time.

Track edits in one place without needing to combine feedback across multiple copies.

Provide the entire project team visibility to all suggested edits to avoid duplicative feedback.

# **DriveCreativity Organize User Feedback Eliminate Rework & Delays**

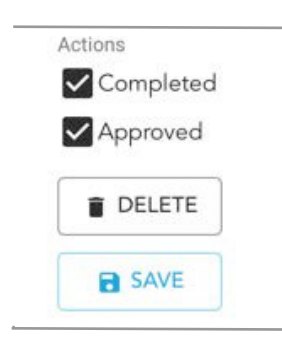

Reviewers can upload images to complement written feedback and clearly articulate their vision.

Avoid unnecessary rework by using a two-step sign-off process.

Eliminate formal review meetings and work iteratively.

### **More Details**

• Classify edit "types" (verbiage, visual, misaligned content, etc.) to identify feedback trends and promote continuous improvement.

• Export clean copies of the storyboard for printing.

• Apply methodology that works for you! Use agile or waterfall; either way IDG's Storyboard Builder for Jira drives efficiencies.

### **Integration Details**

IDG's *Storyboard Builder For Jira* integrates with your Atlassian product. This remote service can:

- Administer Jira projects
- Delete data from the host application
- Write data to the host application
- Read data from the host application

### **HOW TO USE THE STORYBOARD BUILDER**

1. The storyboard author begins by creating slides. To create a new slide simply click the plus sign.

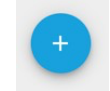

Each slide includes fields to capture voiceover, on-screen text and visual instructions (a description of movement and actions), as well as the ability to upload a visual concept in .jpeg or .png format.

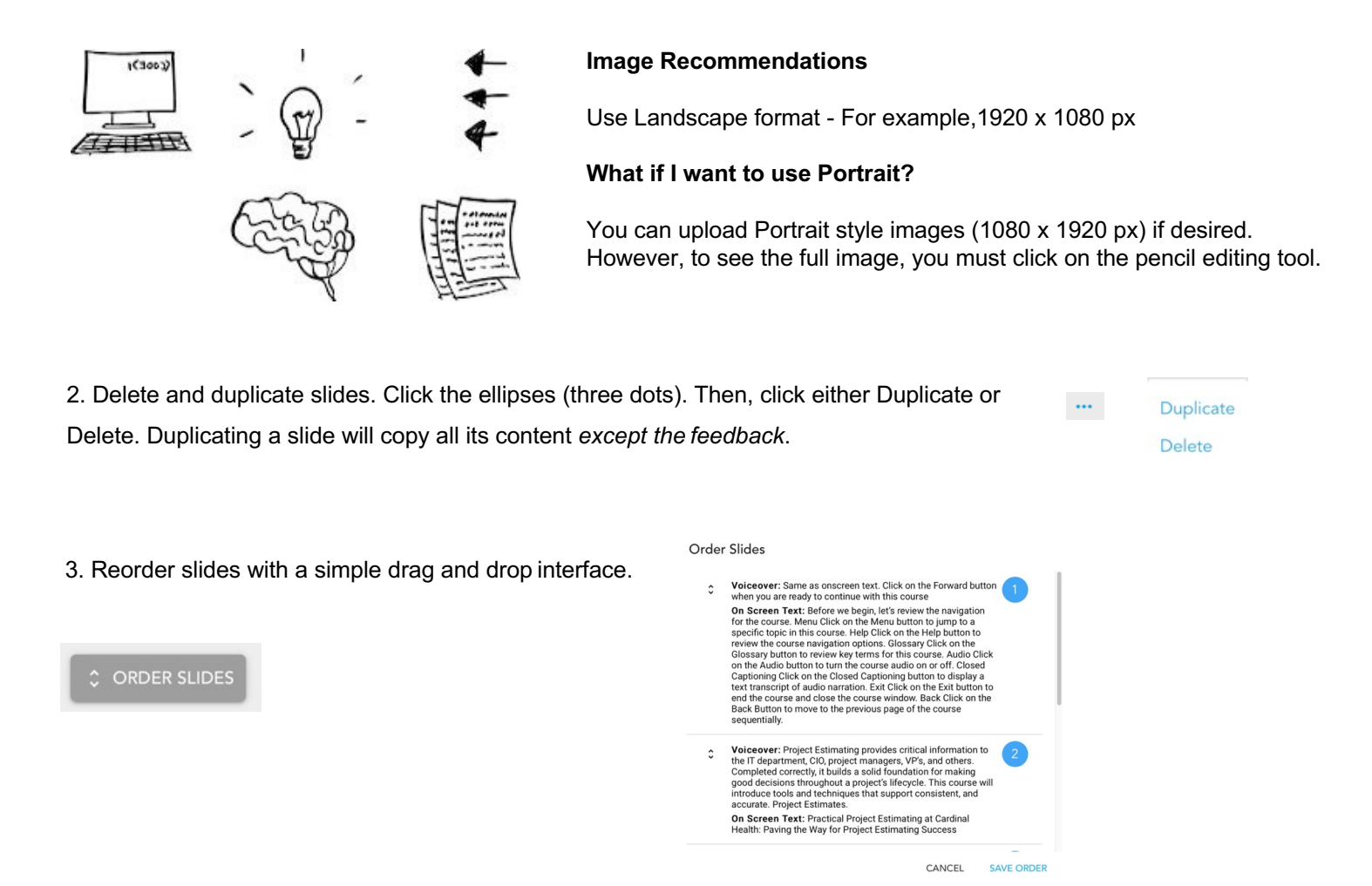

4. SMEs and other reviewers monitor the storyboard author's progress and provide feedback at any time, allowing for an agile / iterative approach to design and development.

Reviewers simply click the word bubble to open the feedback tool where they can select the edit type, comment on the existing storyboard content, make recommendations, and even upload an image to outline an idea.

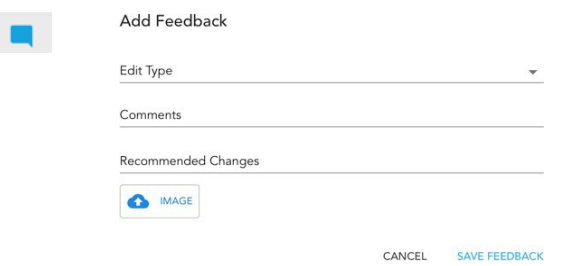

5. Upon saving the feedback it now appears below each slide.

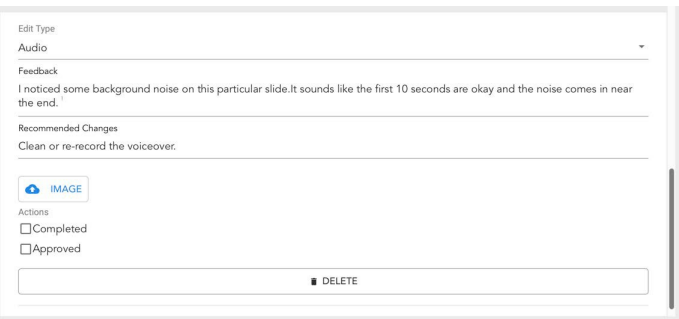

6. After addressing the edit or following-up with the SME regarding a decision not to complete the edit), the storyboard author should check the "completed" box.

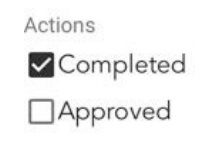

Actions 7. When it comes time for final sign-off the storyboard author again reviews the slides Completed and marks them as approved. Approved

Best Practice: Some organizations may want to apply a business rule in which the primary author's manager or another leader is the only person who can "approve" slides to provide an extra layer of quality control.

Note: If you are using the automatic, numeric numbering system for the slides (1, 2, 3...) and you delete a slide, the numbers will not update until you go into the Slider Order tool and click "Save Order."

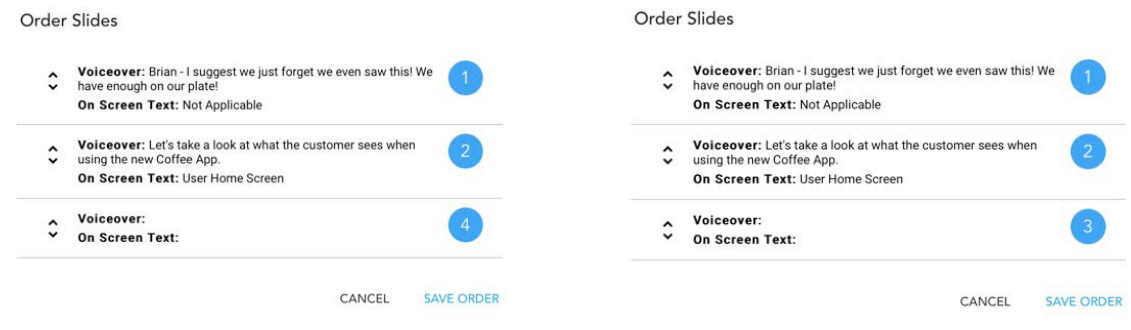

### **INSTALLATION**

- 1. Log into your Jira instance as an admin.
- 2. Click the admin dropdown and choose Add-ons.
- 3. Locate the IDG Storyboard Builder For Jira.
- 4. Click Free Trial to download and install your app.
- 5. You're all set! Click Close in the Installed and ready to go dialog.

### **VERSION AND RELEASE**

Version 1.0.0 Released 2021-08-1 Supported By Instructional Design Genius app id: 1221171 idg-storyboard https://instructionaldesigngenius.com **Commercial** 

This release provides users the ability to create, review, and edit storyboards, a key tool in video and other mediaasset production. Initially developed for the training industry as part of a stand-alone platform, IDG has revised and expanded the storyboard builder's functionality with the Jira user in-mind.

Whether you work in learning, communications, marketing, change management, or IT, IDG's *Storyboard Builder For Jira* provides a collaborative interface that will save time and money by eliminating the need for formal review meetings and reduce unnecessary rework due to misaligned stakeholders.

If you have feedback or questions please contact admin@instructionaldesigngenius.com.

We look forward to hearing from you!

Best Wishes,

Chris Straley Instructional Design Genius Founder & CEO